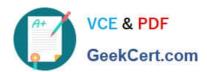

# LOOKER-BUSINESS-ANALYSTQ&As

**Looker Business Analyst** 

# Pass Google LOOKER-BUSINESS-ANALYST Exam with 100% Guarantee

Free Download Real Questions & Answers PDF and VCE file from:

https://www.geekcert.com/looker-business-analyst.html

100% Passing Guarantee 100% Money Back Assurance

Following Questions and Answers are all new published by Google
Official Exam Center

- Instant Download After Purchase
- 100% Money Back Guarantee
- 365 Days Free Update
- 800,000+ Satisfied Customers

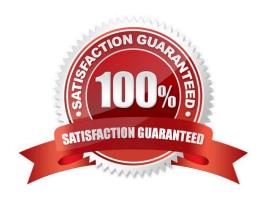

## https://www.geekcert.com/looker-business-analyst.html 2024 Latest geekcert LOOKER-BUSINESS-ANALYST PDF and VCE dumps Download

#### **QUESTION 1**

An analyst needs to filter the sum of the sales between 12 complete months ago to the last 9 complete months ago.

How can the analyst create this filter condition?

- A. Custom filter "is in the past" 12 months AND "is before" "relative" 9 months ago
- B. Sales Closing Date "matches advanced" "12 months ago for 3 months"
- C. Sales Closing Date "is in the past" 12 months OR "is before" "relative" 9 months ago
- D. Sales Closing Date "matches advanced" "between 12 months ago and 9 months ago"

Correct Answer: A

#### **QUESTION 2**

An analyst has an Explore query that shows the sum of spend over time. The Explore query has the Sum of Spend measure pivoted by a Category of Spend dimension. The Category of Spend dimension has a value for Budgeted Spend and then categories for each type of unbudgeted spend.

Which visualization feature should the analyst use to separate budgeted spend visually from each category of unbudgeted spend?

- A. Display row totals for each category.
- B. Series type customization on budgeted spend.
- C. Grouped series positioning on budgeted spend.
- D. Transpose table to separate out budgeted spend.

Correct Answer: D

#### **QUESTION 3**

An analyst needs to display data from two different sources together. There is a Look for each data source, but there is no shared field that can be combined. Both Looks are saved in the Shared folder.

How should the analyst display the data from both sources?

- A. use Merged Results to combine the data sources.
- B. Ask the LookML developer to build a new Explore.
- C. Add both Looks to a dashboard
- D. Pin both Looks to a board.

Correct Answer: C

## https://www.geekcert.com/looker-business-analyst.html 2024 Latest geekcert LOOKER-BUSINESS-ANALYST PDF and VCE dumps Download

#### **QUESTION 4**

An analyst is building out a company KPI dashboard and creates a blank dashboard. The analyst can either create a new tile or use an existing Look.

What are two use cases for using Look-linked tile instead of building a query tile? (Choose two.)

- A. The analyst wants to use the Look-linked tile in a separate company performance dashboard.
- B. The analyst plans on creating a scheduled report of the associated Look.
- C. The analyst is considering dashboard performance, and Look-linked tiles on dashboards lead to faster performance.
- D. The analyst wants the flexibility to export the Look-linked tile results to additional file formats not supported by query tiles.

Correct Answer: AB

#### **QUESTION 5**

An analyst creates a dashboard that shows sales at an aggregate and then an individual level. This dashboard is slow to run, and the analyst sees a warning about how load times may be impacted in dashboards with more than 25 tiles.

What should the analyst create to make sure all data sources in this dashboard are connected but still load quickly?

- A. Dashboard filter to specify which individual data shows
- B. Two dashboards, one with aggregate and one with individual data
- C. Two dashboards with a text tile to hyperlink from one dashboard to the other
- D. Folder with all dashboard tiles for aggregate data and individual data.

Correct Answer: A

LOOKER-BUSINESS-ANALYST VCE Dumps LOOKER-BUSINESS-ANALYST Study Guide LOOKER-BUSINESS-ANALYST Exam Questions